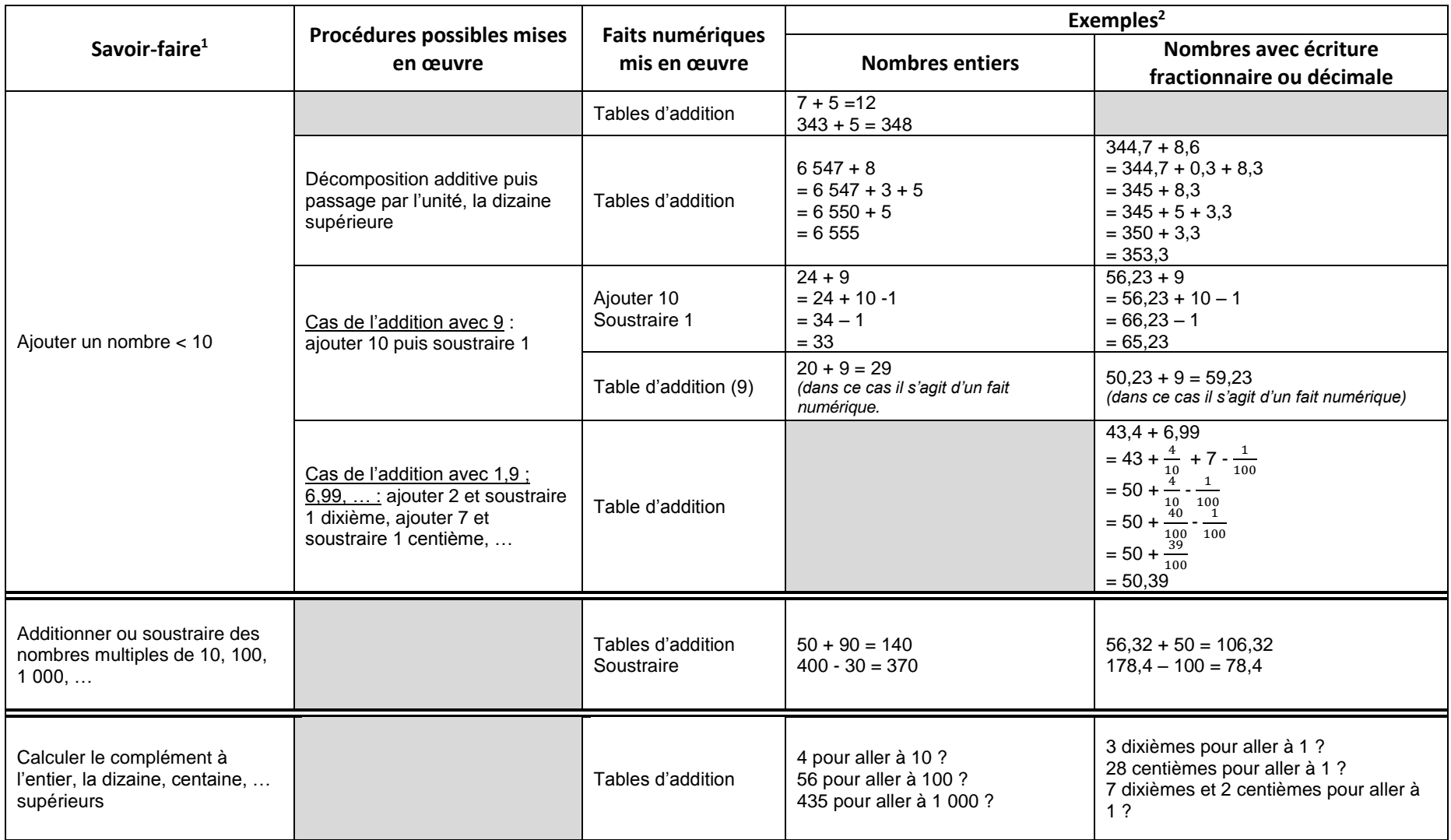

## **Aide à l'élaboration de programmations/progressions en calcul pour le cycle 3**

 1 L'ordre dans lequel sont présentés les savoir-faire n'est pas chronologique, il est nécessaire de les croiser avec votre programmation « nombres et calculs » <sup>2</sup> Les différents exemples sont destinés aux enseignants, les écritures ne sont pas à enseigner en l'état

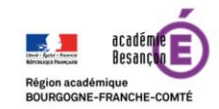

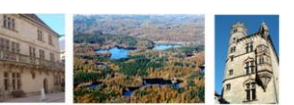

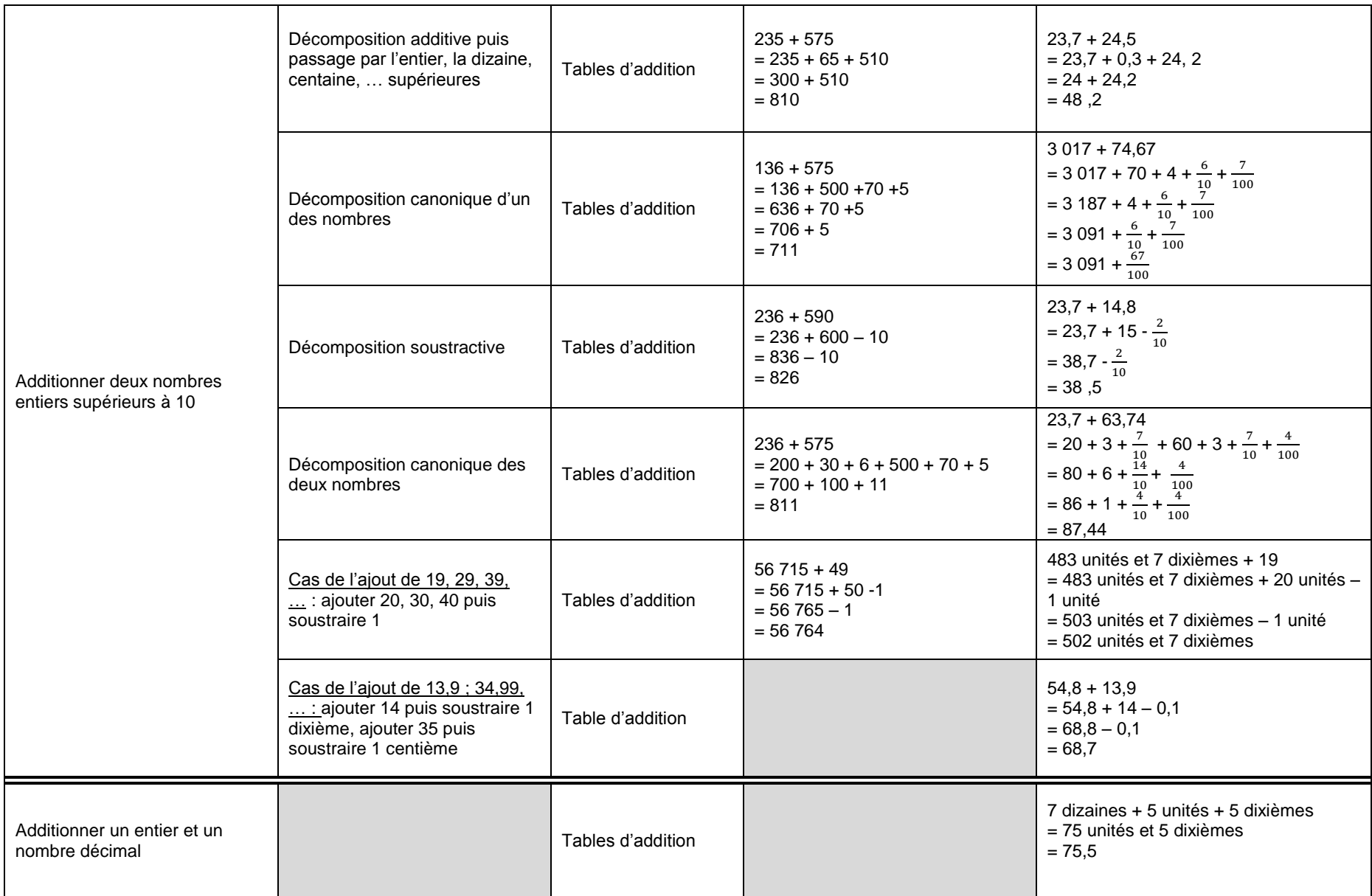

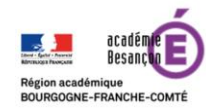

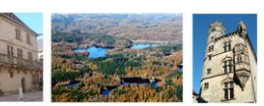

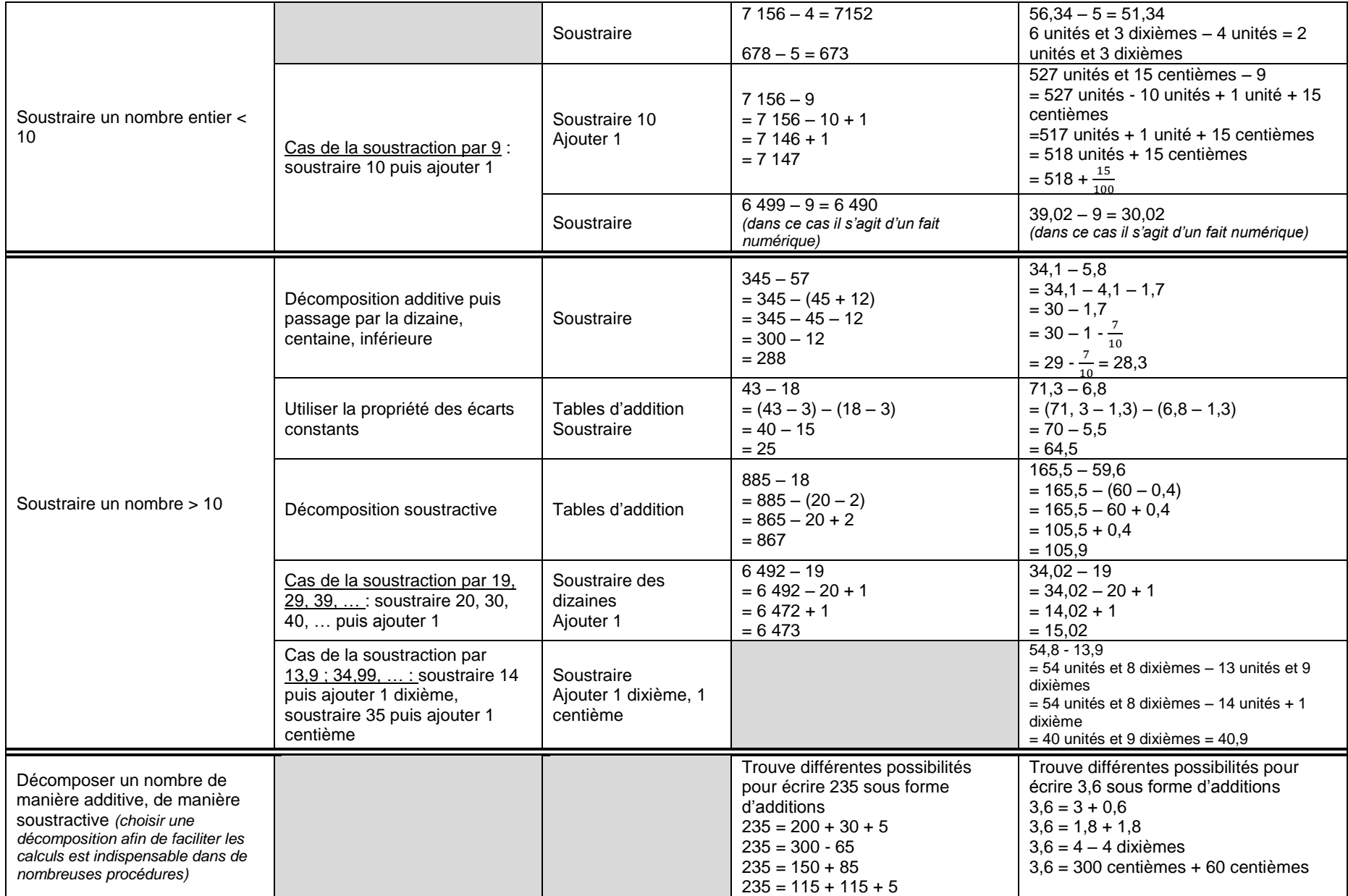

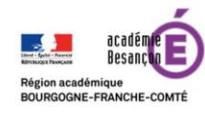

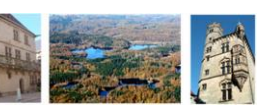

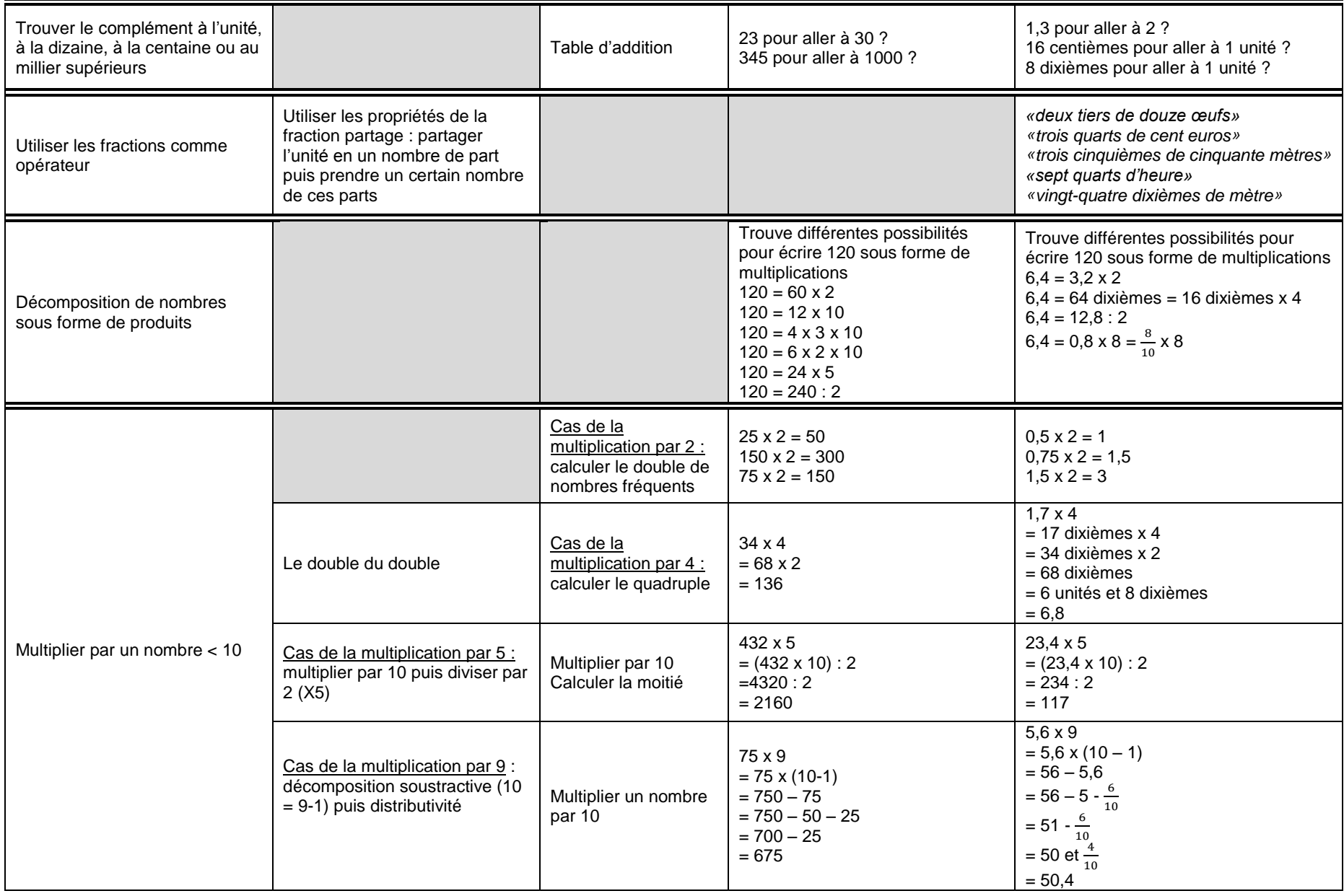

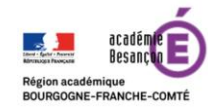

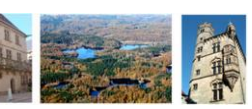

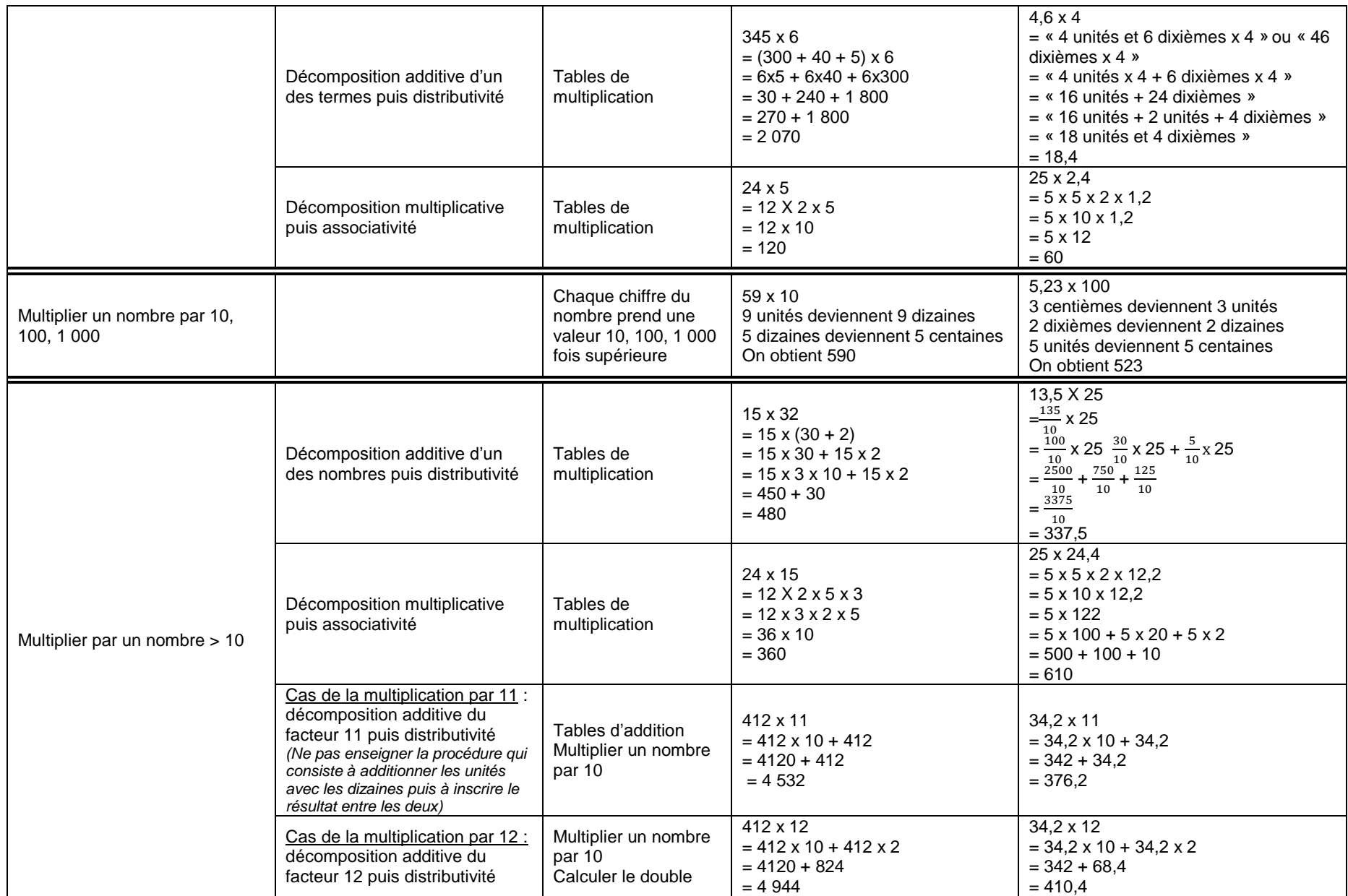

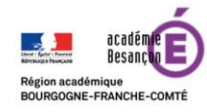

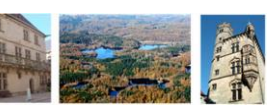

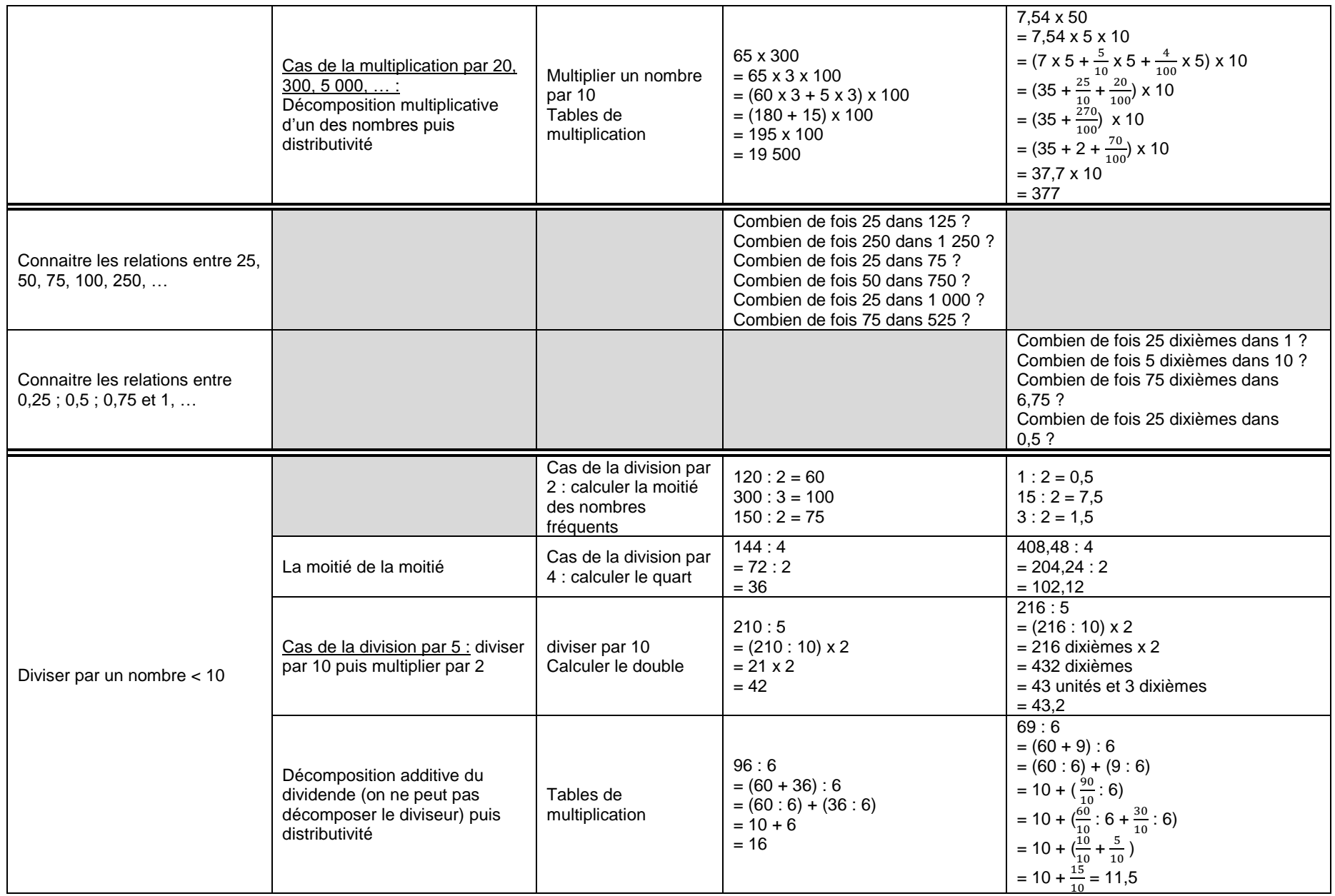

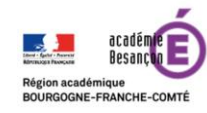

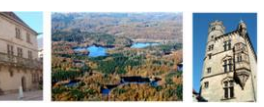

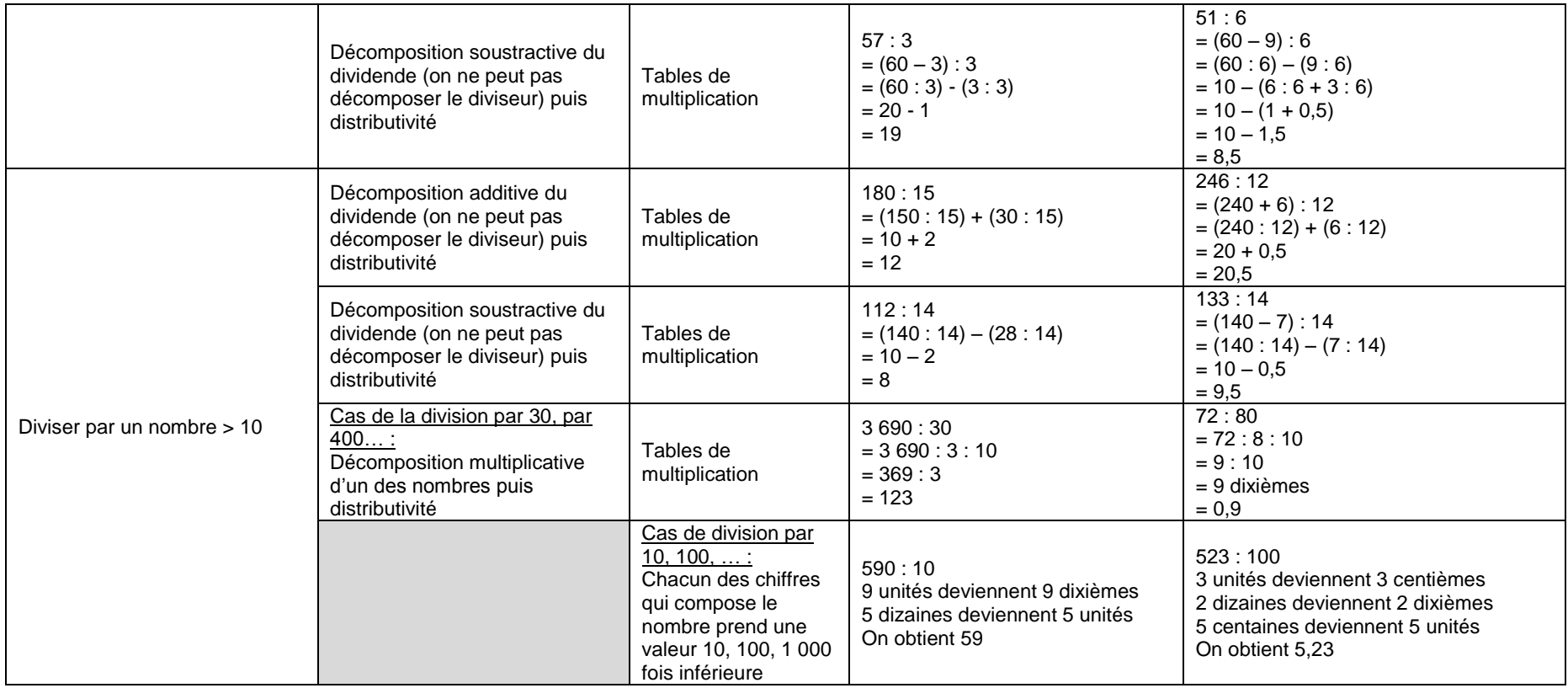

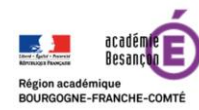

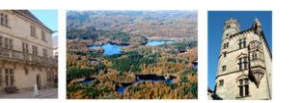